# **Internet Kill Switch +ключ Скачать бесплатно без регистрации For Windows Latest**

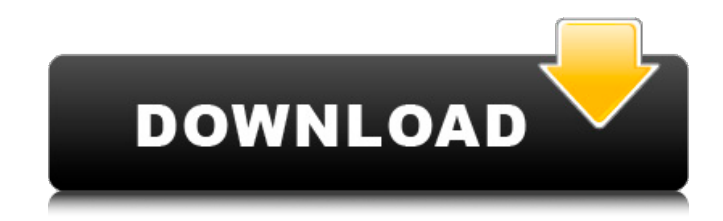

### **Internet Kill Switch Crack**

Удивительный TAITAR (произносится как «tay-tare») представляет собой одноплатный компьютер (SBC), разработанный с нуля для использования дома и на предприятии. Оснащенный интерфейсами GbE, USB, I2C и mini-PCI Express, TAITAR позволяет пользователям наслаждаться непревзойденной производительностью с интуитивно понятной простотой. TAITAR изготовлен из цельного куска хрусталя, покрытого текстурированной серебряной отделкой с высокой отражающей способностью и позолоченными краевыми разъемами. TAITAR поставляется с предустановленными расширенными инструментами, такими как диспетчер драйверов дисплея, графический пользовательский интерфейс, XSplit и другие утилиты. TAITAR — это не планшетный компьютер и не смартфон, а обновленный настольный компьютер, предназначенный для предоставления пользователям интуитивно понятного и беспроблемного управления системой. TAITAR уже в продаже на ПОСЕТИТЕ НАШ САЙТ: СВЯЖИТЕСЬ С НАМИ: Напишите нам: [email protected] #Давай поиграем #ТАЙТАР Поддержите нас пожертвованием: PayPal: Биткойн: 2N2b7k55MmtSTcgeeFjh97rbccFpneZjx7 Эфириум: 0x29A5C9D530522A8F81Aad20656431D477C7B6a94 Это отличный день в семье Стеллиноу, поскольку мои лучшие друзья, муж и я наконец-то получили возможность сесть и сыграть в игру вместе. Мы начали с маленького палача, и это было очень весело. Другая моя подруга продолжала говорить мне, что эта игра была на самом деле самой

сложной из всех, в которые она когда-либо играла. Я рада, что она дала ей шанс и играет все больше и больше. Это была длинная неделя, так что было здорово просто расслабиться и немного поиграть. Это видео предназначено для семьи Отамемура (Вито), друзей, соседей, коллег и всех, кто подумывал о карьере в индустрии интермодальных перевозок. Если вы увлечены железнодорожным транспортом или просто хотите узнать больше об отрасли, в которой мы работаем, ознакомьтесь с

#### **Internet Kill Switch Crack + For Windows [Latest 2022]**

Пакет доступен в виде портативной версии, которую можно использовать на любом ПК с Windows, не требуя процедуры установки или длительной подготовки. Портативная утилита Как активировать или деактивировать подключение по локальной сети менее чем за несколько секунд с помощью простой утилиты, предоставляющей подробные уведомления. Быстрая установка За считанные секунды вы можете выполнить простейшую настройку подключения к Интернету, не используя сложные файлы настроек или мастер настройки. Простая утилита легко работает даже в Windows 8. Нет файлов журнала Подход, который использует Internet Kill Switch, не содержит всех неиспользуемых файлов журналов и другой нежелательной информации, которая потенциально может остаться на хост-компьютере после выполнения желаемой операции. Немедленная деактивация Как только вы нажмете кнопку, чтобы активировать или деактивировать соединение, Internet Kill Switch перестанет использовать ресурсы из Интернета. Лучше всего то, что этот инструмент не оставит ненужных данных и может быть безопасно удален, следуя удобным инструкциям. Как активировать или деактивировать подключение по локальной сети менее чем за несколько секунд с помощью простой утилиты, предоставляющей подробные уведомления. Портативная утилита Лучше всего то, что этот инструмент не оставит ненужных данных и может быть безопасно удален, следуя удобным инструкциям. С помощью восстановления Windows и автоматического восстановления Windows вы можете решить проблемы, которые обычно влияют на стабильность этой операционной системы. Используя Windows 10, вы можете запускать различные приложения, которые были бы недоступны, если бы Windows работала неправильно. Таким образом, вам предоставляется возможность быстро восстановить программные приложения, реестр Windows и другие системные настройки. Тем не менее, это не останавливаться на достигнутом. Средство восстановления Windows также может обновлять поврежденные файлы и защищать вас от любых вредоносных программ и даже вирусов.Вы также можете анализировать ошибки и вредоносные программы, которые наносят ущерб операционной системе. Как ускорить автоматическое восстановление Windows Используя автоматическое восстановление Windows, вы можете быстро выполнять задачи инструмента. Он использует реестр Windows, который стал новым и улучшенным. Программа просканирует ваш компьютер на наличие поврежденного реестра, найдет

все поврежденные файлы, а затем применит исправления к каждому из них как можно скорее. Несмотря на то, что вся работа может занять некоторое время, если у вас большой жесткий диск, ее можно выполнить за пару часов. Обновления для последней версии реестра Windows Если у вас более старая версия реестра Windows, это программное обеспечение может не работать по этой причине. 1709е42с4с

### **Internet Kill Switch Crack**

Интернет Kill Switch 5.0.1 2017-09-04 Свободно Интернет Kill Switch 5.0.1 - Internet Kill Switch (Интернет Kill Switch) — это небольшое программное приложение, цель которого — помочь вам активировать или деактивировать ваше подключение к Интернету с помощью набора простых действий. Его можно развернуть на всех версиях Windows. Портативная утилита Это портативная программа, которую можно хранить на USBнакопителе или другом портативном устройстве, чтобы всегда иметь ее при себе. Кроме того, вы можете запустить его без прав администратора. Для получения доступа к его функциям требуется только открыть исполняемый файл, потому что в процесс не включена настройка. На хост-компьютере не остается никаких файлов настроек и записей реестра, поэтому вы можете избавиться от них с помощью задачи быстрого удаления. Чистый внешний вид Вас приветствует интуитивно понятный дизайн, который встраивает все настройки конфигурации в одно окно. Справочное руководство не поддерживается, но вы можете настроить специальные параметры самостоятельно, потому что они выглядят очень интуитивно понятными. Как это работает Internet Kill Switch упрощает весь процесс до уровня детской игры. Вам предоставляется возможность включить или отключить подключение по локальной сети простым щелчком мыши. Это может быть особенно полезно, особенно когда вы хотите заблокировать доступ к своей сети или оставить конверсии. Простой пакет функций может быть декодирован менее чем за несколько секунд. Однако приложение некоторое время не обновлялось, поэтому вы можете столкнуться с проблемами совместимости, особенно в более новых операционных системах. Мы протестировали его в Windows 8.1 Pro и заметили, что он не может автоматически переключать статус подключения по локальной сети, хотя в графическом интерфейсе отображается сообщение об успешном уведомлении. Заключительные замечания Подводя итог, Internet Kill Switch не может предложить ничего, кроме базового набора функций, помогающих включить или отключить подключение к Интернету, и может быть настроен как новичками, так и профессионалами.Тем не менее, он все еще нуждается в улучшении функциональности. Интернет Kill Switch 2.0.1 Интернет Kill Switch 2.0.1 2017-09-04 Свободно Internet Kill Switch (Интернет Kill Switch) — это небольшое программное приложение, цель которого — помочь вам активировать или деактивировать ваше подключение к Интернету с помощью набора простых действий. Его можно развернуть на всех версиях Windows. Портативная утилита Это портативная программа, которую можно хранить на USBнакопителях или других портативных устройствах.

#### **What's New In?**

Что было и ЕСТЬ… Что было когда-то Сложная часть жизни мелкого бизнесмена Обмен информацией между разными сторонами является необходимым действием для выживания компании. Что такое ИС Автоматизированная система, которая специализируется на доступе ко всем формам информации с разных веб-сайтов для вас. Что сейчас Internet Kill Switch, который действует как ваш личный помощник, активируя и деактивируя ваше интернет-соединение в соответствии с вашими потребностями. Что ЕСТЬ ЕСТЬ сейчас Бесплатное приложение, которое позволяет легко вносить существенные изменения в вашу сеть, не открывая несколько веб-сайтов и не отправляя десятки электронных писем. Что ЕСТЬ ЕСТЬ БЫЛО когда-то Последняя версия операционной системы компьютера. Что ЕСТЬ ЕСТЬ ЕСТЬ сейчас Простой инструмент, который упрощает подключение к Интернету во время работы, помогая вам сэкономить много времени и нервов. Вы решили внести большие изменения в настройки своего компьютера и уже собирались открыть сайт, где описано, как это сделать, когда ваше интернет-соединение перестало работать. Затем вы попытались отключить и снова подключить кабель Ethernet, но процесс не помог. Но тогда вы сделали высшую вещь. Вы зашли на сайт, который помог вам сделать то, что вы уже решили сделать. И когда вы узнали, что не так, вы были рады, что смогли исправить это самостоятельно. Internet Kill Switch теперь. Internet Kill Switch или Internet Kill Switch — это небольшое приложение, цель которого — помочь вам активировать или деактивировать подключение к Интернету с помощью набора интуитивно понятных действий. Он может быть развернут во всех версиях Windows и может использоваться обычными пользователями без ученой степени в этой области. Используя наше бесплатное программное обеспечение, вы можете получить информацию о своем ПК, проверить его оборудование и выявить проблемы. Это поможет вам сохранить ваш компьютер в рабочем состоянии как можно дольше. Функции: - Подробная информация о ПК - Подробная информация об оборудовании - Подробная информация о программном обеспечении - Системный сканер - Диагностика системы Гаджеты для ПК (бесплатно) Самые полезные инструменты для обслуживания и оптимизации вашего ПК. Гаджеты для ПК показывают полезную информацию о вашем ПК. Это поможет вам сохранить ваш компьютер в рабочем состоянии как можно дольше. Если инструмент отсутствует, просто скачайте его и добавьте в список, выполните нужное действие, и он появится в списке инструментов. Его можно активировать в любой момент

## **System Requirements:**

Windows 10, 10.1, 10.2 и 10.3 8 ГБ ОЗУ Двухъядерный процессор 1,8 ГГц Видеокарта 2 Гб 16 ГБ места на жестком диске интернет-соединение Как установить и использовать Premium JDownloader Premium JDownloader можно загрузить бесплатно и он поддерживает Windows XP, Vista, 7, 8, 8.1, 10. Вы можете использовать эту загрузку, загрузив файл с помощью кнопки ниже и установив файл через свою операционную систему, если у вас есть административный доступ.